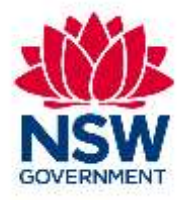

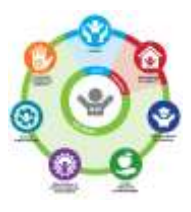

#### **Quality Assurance Framework for OOHC**

## **General Use**

## **Workshop 1 –Questionnaires**

# **Facilitator Guide**

### QAF Questionnaires

- Strengths and Difficulties Questionnaire SDQ

- Child and Young Person Questionnaire CYPQ

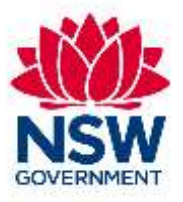

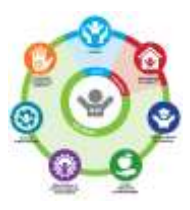

#### **Preparation checklist - Have you?**

Have you….

- read through the Facilitator Guide and PowerPoint slides
- read through the Facilitator Notes for information on activities and discussion
- complete the Facilitator Action before delivery listed at the bottom of page 3
- be familiar with User Guide Chapter 2 Viewpoint

#### **Symbols used in the guide to help facilitators tailor the presentation to the audience**

When you see the following symbol:

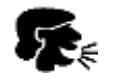

Provide examples, anecdotes, statistics and scenarios here to make the content relevant to participants.

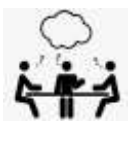

This activity asks participants to be active and involved. Reinforce the working agreement to maintain a safe environment for people to participate.

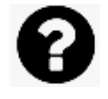

This highlights that the participants will be asked to discuss a particular item

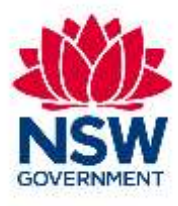

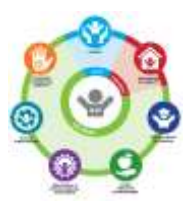

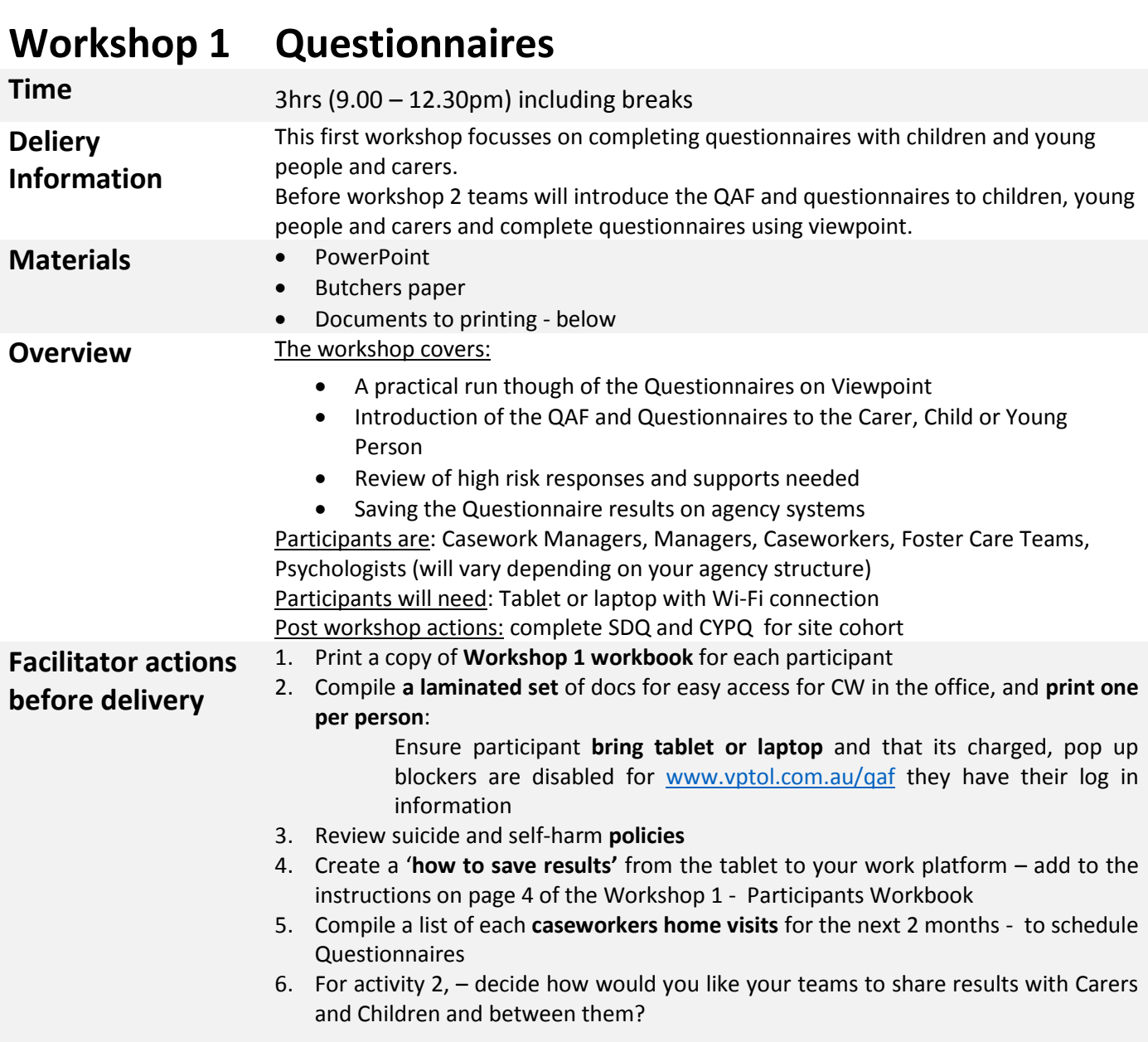

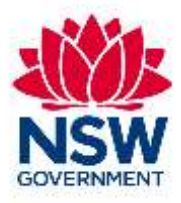

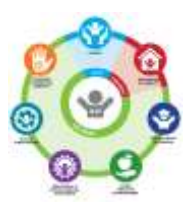

### Facilitator Guide Workshop 1 – Questionnaires

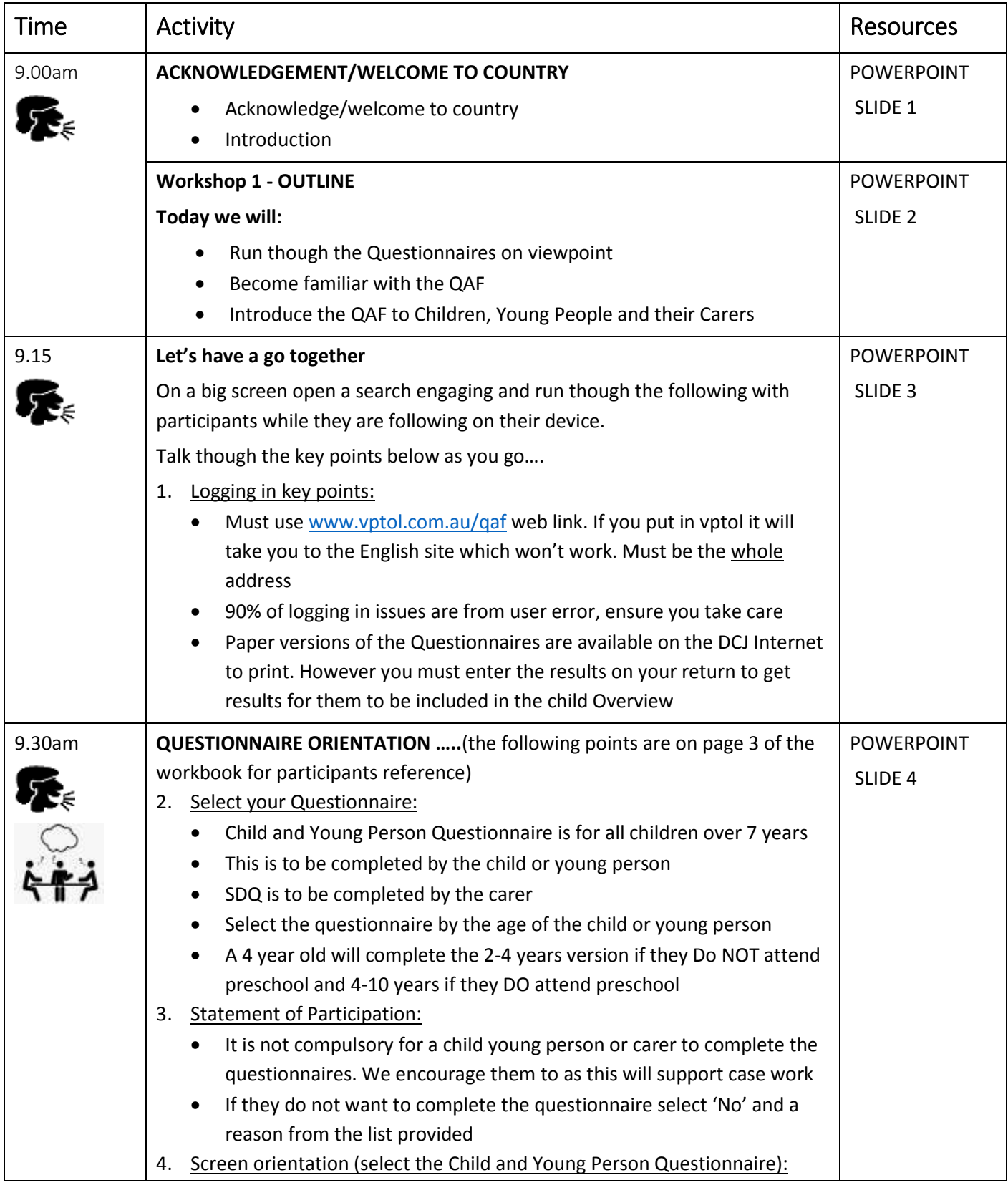

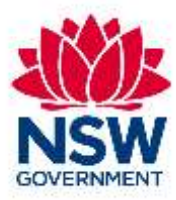

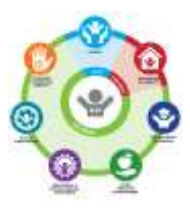

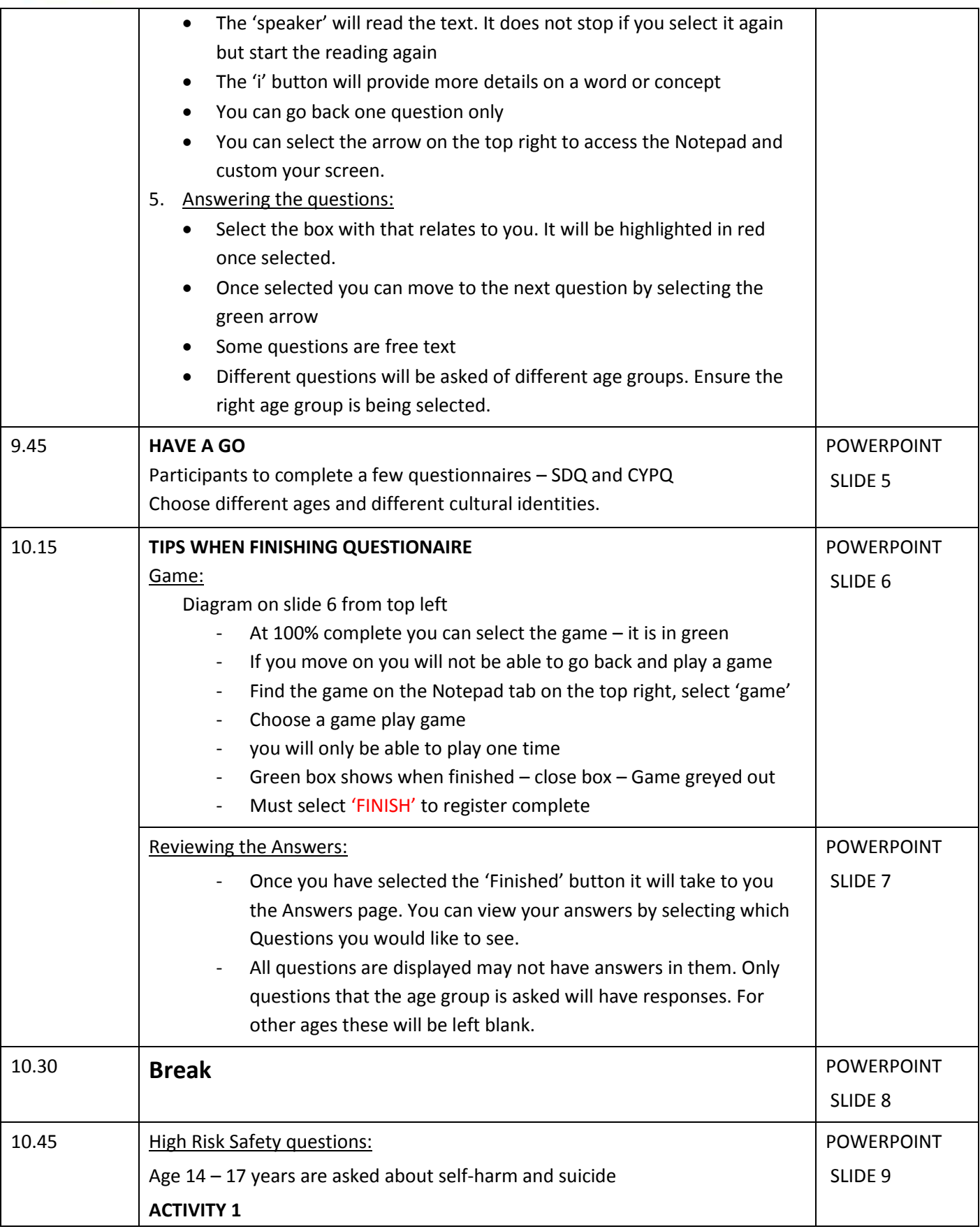

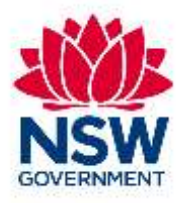

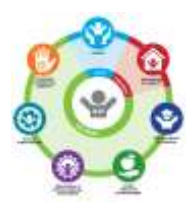

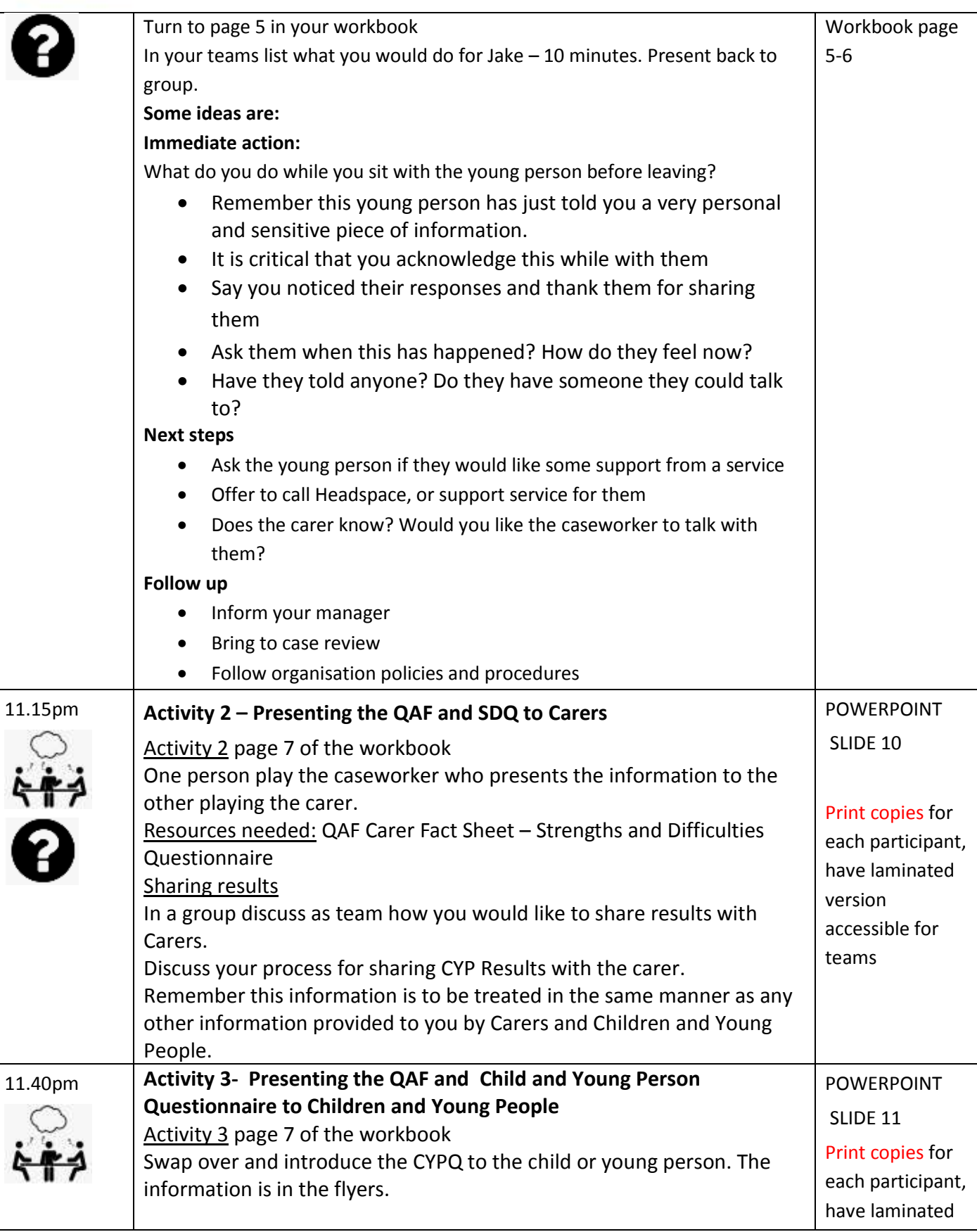

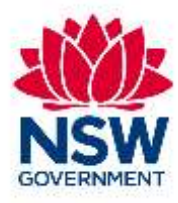

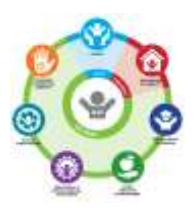

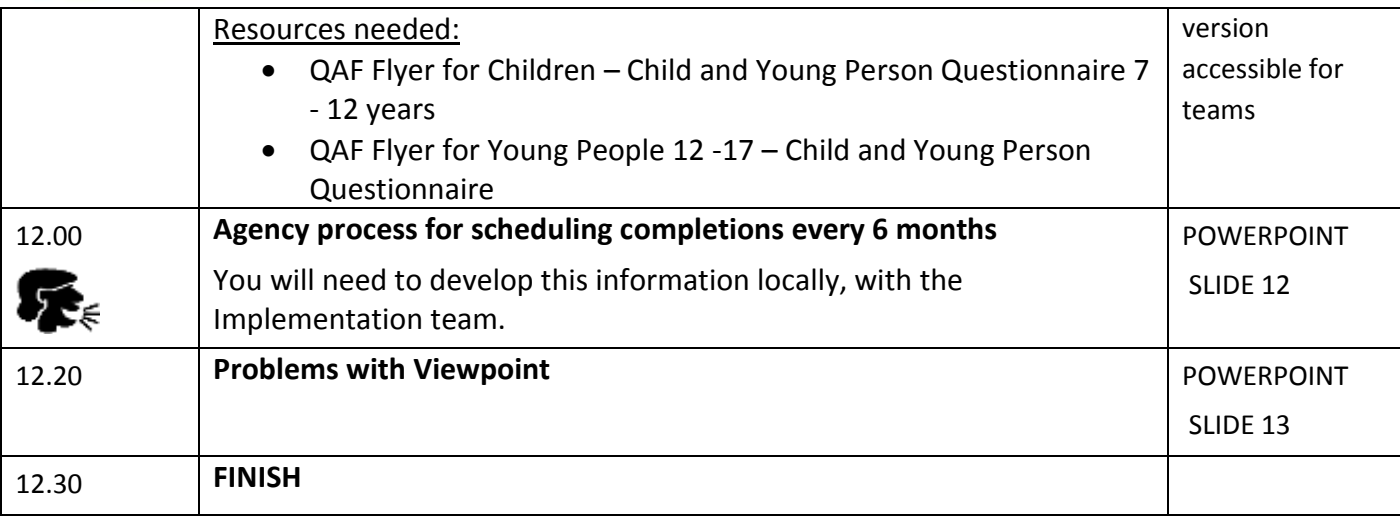